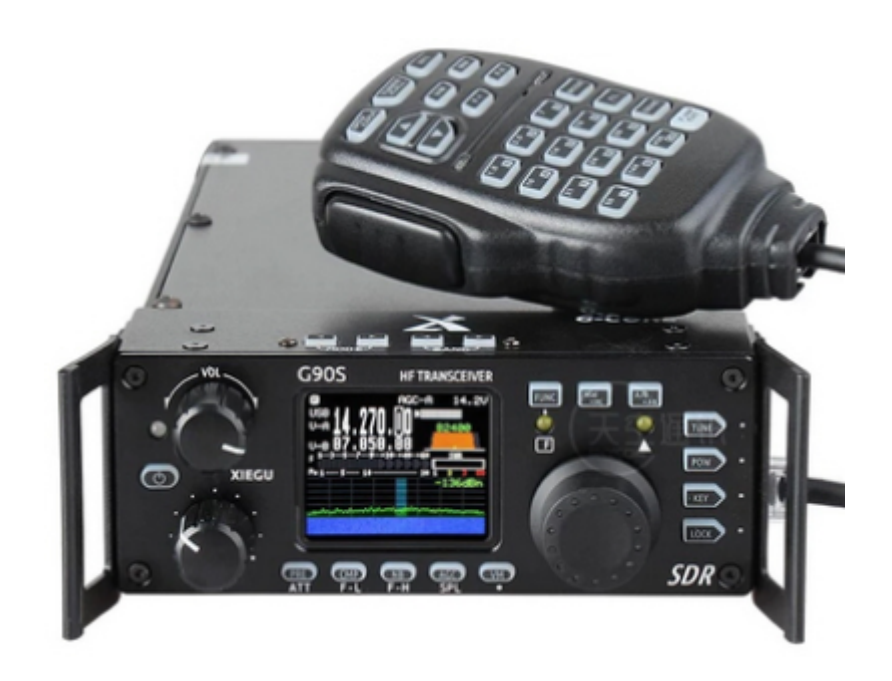

## **Amateurfunk SVXLINK & Digital Voice**

Ich bin Heiko (DL1BZ), Sysop der Relais DB0OLL, DB0GRZ und DB0SPB - und Admin des "OberLausitzLink" in der Region Ostsachsen bzw. Oberlausitz.

Mein "Steckenpferd" ist der (teilweise) Eigenbau von Relaistechnik - früher digital auf Basis der MMDVM-Plattform, inzwischen jedoch ausschließlich analog/FM auf Basis [SVXLINK,](https://www.svxlink.org/) der quelloffenen Software zum Betrieb und zur Steuerung analoger FM-Relais inklusive [ECHOLINK](https://www.echolink.org/) und weiterer Vernetzungsmöglichkeiten. In fast allen Fällen kommt dabei das OS Linux zum Einsatz, meist auf Basis von Einplatinencomputern wie dem Raspberry Pi.

## **FM/analog SVXLINK mit Linux & Raspberry Pi**

[Bedienung eines SVXLINK-gesteuerten Relais/Hotspots](http://kb.amft-it.de/doku.php?id=kb-afu:svx-bedienung)

[FM/analog Hotspot SHARI \(Aliexpress\) für SVXLINK & Raspberry Pi](http://kb.amft-it.de/doku.php?id=kb-afu:shari-hs)

[FM/analog Hotspot SHARI \(Aliexpress\) für SVXLINK & Raspberry Pi - andere Version mit SR110U](http://kb.amft-it.de/doku.php?id=kb-afu:shari-hs-neu)

[Aufbau eines FM/SVXLINK-Repeaters auf Basis eines YAESU DR1XE](http://kb.amft-it.de/doku.php?id=kb-afu:svx-dr1x)

[Compilierung und Installation SVXLINK aus den Github-Sourcen](http://kb.amft-it.de/doku.php?id=kb-afu:svx-compile)

[Hinweise zum Betrieb von SVXLINK-FM-Hotspots](http://kb.amft-it.de/doku.php?id=kb-afu:svx-hs-faq)

[Hinweise zum Betrieb SVXLINK mit USB-Soundkarten CM108](http://kb.amft-it.de/doku.php?id=kb-afu:svx-usb-soundcard)

**Da ich mich weitgehend aus dem Bereich Digital Voice zurückgezogen habe, dienen die folgenden Wiki-Beiträge rund um Digital Voice (DV) nur noch Archivzwecken und werden nicht mehr weiter gepflegt !**

## **Digital Voice(DV) mit Linux, Raspberry Pi und der MMDVM-Plattform**

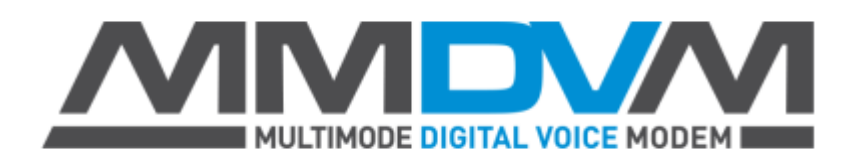

[Update Firmware MMDVM\\_HS\\_Dual\\_Hat und MMDVM\\_HS\\_Hat aus den Sourcen per GPIO](http://kb.amft-it.de/doku.php?id=kb-afu:mmdvm-hospot)

[Update Firmware MMDVM\\_HS\\_Dual\\_Hat aus den Sourcen per USB \(ab Revision 1.2 oder höher\)](http://kb.amft-it.de/doku.php?id=kb-afu:mmdvm-hospot-usb)

[Meine Konfiguration des MMDVM\\_HS\\_Dual\\_Hat als Duplex-Hotspot auf Basis der Pi-Star-Distribution](http://kb.amft-it.de/doku.php?id=kb-afu:mmdvm-hs-config)

## **Relaisverbund und DV-Netzwerk "OberlausitzLink"**

[Anbindung eines MMDVM-Repeaters oder Hotspot unter Verwendung des DMRGateway](http://kb.amft-it.de/doku.php?id=kb-afu:dmrol-relaisanbindung)

[Anbindung eines MMDVM-Repeaters oder Hotspot unter Verwendung des YSFGateway in C4FM](http://kb.amft-it.de/doku.php?id=kb-afu:ysf)

[Test der Netzwerkqualität mittels iperf3](http://kb.amft-it.de/doku.php?id=kb-afu:iperf)

From: <http://kb.amft-it.de/>- **Amateurfunk - Knowledge Base und Wiki by DL1BZ**

Permanent link: **<http://kb.amft-it.de/doku.php?id=start&rev=1676311380>**

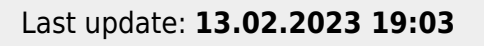

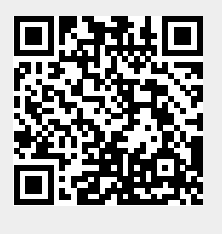